## **THE TITLE GOES HERE**

## Author Name

*Affiliation Information: Street Address/Box Number, City, State, Postal Code, and Email Address*

 *Your abstract text goes here. Although there are to be no reference citations in abstracts, we take this opportunity to explain the style for references in the main text. References are to be set as superscripts to the text. However, when a reference is placed next to a number, abbreviation, measurement, or acronym, it is written out as (Ref. xx) to distinguish it from an exponent or other type of superscript. You will find examples below.* 

# **I. FIRST-LEVEL HEADING (HEADING A)**

This is the First-Level Heading (Heading A). It is used for the Introduction (if there is an introduction) and all other main topic headings. The formats for the Second-Level Heading (Heading B) and the Third-Level Heading (Heading C) follow.

## **I.A. Second-Level Heading (Heading B)**

This is the standard font and layout for the individual paragraphs. The style is called "Paragraph." Replace this text with your text. Hitting the "Enter" key and the space bar will take you to a new paragraph. If you need to insert a hard line break within the paragraph, please use Shift+Enter, rather than just tapping the "Enter" key.

### *I.A.1. Third-Level Heading (Heading C)*

Below is an example equation created with Word's Equation Editor.<sup>1</sup> To move Eq.  $(1)$  (Ref. 1), highlight the entire line, and then use cut and paste to the new location. To use this as a template, select the entire line, and then use copy and paste to place the equation in the new location.

$$
\frac{d[F_1]}{d\omega_2} = SAM_2 \cos \omega.
$$
 (1)

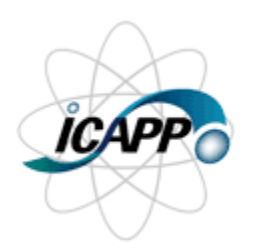

Fig. 1. This is the ICAPP logo (this is for example only; do not reproduce this logo).

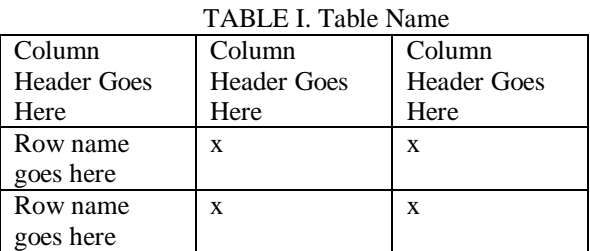

#### **II. CONCLUSIONS**

 In the reference section below, Refs. 2, 3, and 4 provide examples of the formats for books, journal papers, and proceedings papers, respectively. Listing paper titles is not mandatory; however, it is encouraged as an additional help to readers.

#### **ACKNOWLEDGMENTS**

Your acknowledgments should be entered here.

# **REFERENCES**

- 1. Word's Equation Editor, Microsoft Word.
- 2. M. P. BROWN and K. AUSTIN, *Title of Book*, pp. 25–30, J. SMITH, Ed., Publisher Name, Publisher City, Publisher State (2004).
- 3. M. P. BROWN and K. AUSTIN, "With or Without Title of Paper," *Title of Journal*, **36**, 102 (2004).
- 4. R. T. WANG, "Title of Paper," *Proc. Title*, Location of Meeting, Date of Meeting, Vol. No., p. No., Publisher of Proceedings (2004).